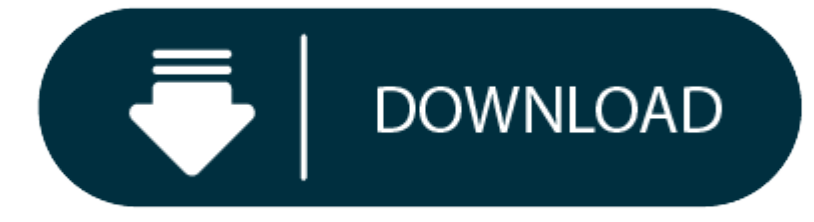

Castle Story Download Mac

Castle Story™ is the fantastic version of the casual games. A person's wealth is often characterized by the lands he has. But this concept amends a bit when it comes to the lords and the ladies. In their case, the wealth have and how well they manage everything in them. The game Castle Story™ is about building a glorious kingdom which will be filled with breathtaking fantasy buildings, heroes and villains, and adorable animals. The harder more effective will be the results of the game.

The game will start off by getting a little basic knowledge about the player who is currently playing the game. The information might want the players to enter their gender and nickname. When the players will enter their k better, the first thing that they will do is to complete the construction of the Farmhouse. For that, they will be in need of the wood, and wood will be collected by chopping off the trees.

The entire design structure of the game will be held together icon placed on the top left corner. The icon will let the players know about their kingdom quests. Next up they will be planting crops, as crops are the main so kingdom. Castle Story™ will surely play around with the management skills of the players providing them <sup>a</sup> better stronghold of their decisions.

Castle Story™ will also let its players to construct huge castle Gates to eliminate the chance of any enemy entering in the place. They will also make the Wizard Towers, magic potions and more. All of these craftings will workshops.The game will let players explore the mysterious forest surrounding their kingdom and rescue those who are trapped by the evil curse. This will grant the players some excess amount of fortunes.

## **Castle Story Download Mac Download**

- Download Castle Story: Puzzle & Choice PC for free at BrowserCam. Play Infinity Games published the Castle Story: Puzzle & Choice Game for Android operating system mobile devices, but it is possible to download and insta PC or Computer with operating systems such as Windows 7, 8, 8.1, 10 and Mac.
- 0 Lost Castle MAC ENiGMA Free Download (2020) Lost Castle MacOSX Free Download - ENiGMA. Lost Houses is a more beautiful, more heavy-duty RPG action with appropriate elements and dungeons. Enjoy a variety of hand-drawn, funenvironments that.
- $\bullet$ Castle Story for Mac, free and safe download. Castle Story latest version: Free Game for LEGO Fans. Castle Story is an action and building game that gives players the chance to create their own kin.

Castle Story OST Free Download PC Game is a direct link for windows and torrent.Ocean of games Castle Story OST igg games is an awesome game to play online or play with your friends.Are you excited to play time awesome gam free. Overview of Castle Story OST Download PC Game 2018 Download this awesome game for you PC/MAC for free. This is an awesome game you can play. Paste a url from a youtube video below to download it in mp4. Download ©202 mp4.download.

This game is available for both the Android & iOS devices and can be downloaded from Google Play & Apple iTunes store respectively. However, if you wish to play Castle Story on PC or your laptop, you have come to the right Follow the steps illustrated here to Download & Play Castle Story for PCon Windows 10, Windows 7, Windows 8.1 / 8, Windows XP & MAC OS.

## **Download Castle Story For PC Windows & Mac**

## **Castle Story Download Mac Free**

- 1. At first, download and install **BlueStacks App Player**or **Rooted Bluestacks** completely. You can also have <sup>a</sup> look on the guide: How To Install Android Apps for PC via BlueStacks 2.
- 2. Once downloaded and setup, open BlueStacks.
- 3. Now in BlueStacks click on the Search Button in the very first row on BlueStacks home screen.
- 4. Now in the search box type "Castle Story" and get the manager in Google Play Search.
- 5. Click the app and install it.
- 6. Once installed, find Castle Story in all apps in BlueStacks, click to open it.
- 7. Use your mouse's right button/click to use this application.
- 8. Follow on-screen instructions to learn about Castle Story and play it properly
- 9. That's all.

## **Castle Story Download Mac Installer**

In addition, you can also try the new Remix OS 2.0 or AndyOS to run Castle Story for PC.Android Emulators for PCguides have already been drafted for your ease so do check them out. Also, do not forget to leave your queries